# **Déclarer ses revenus en ligne**

Pour déclarer ses revenus sur internet, vous devez vous munir au préalable de votre **dernier** avis d'impôt sur le revenu et de votre déclaration pré-remplie.

Sans ces 2 documents vous ne pourrez pas accéder à votre compte

### Il faut aller sur le site<http://www.impots.gouv.fr/>

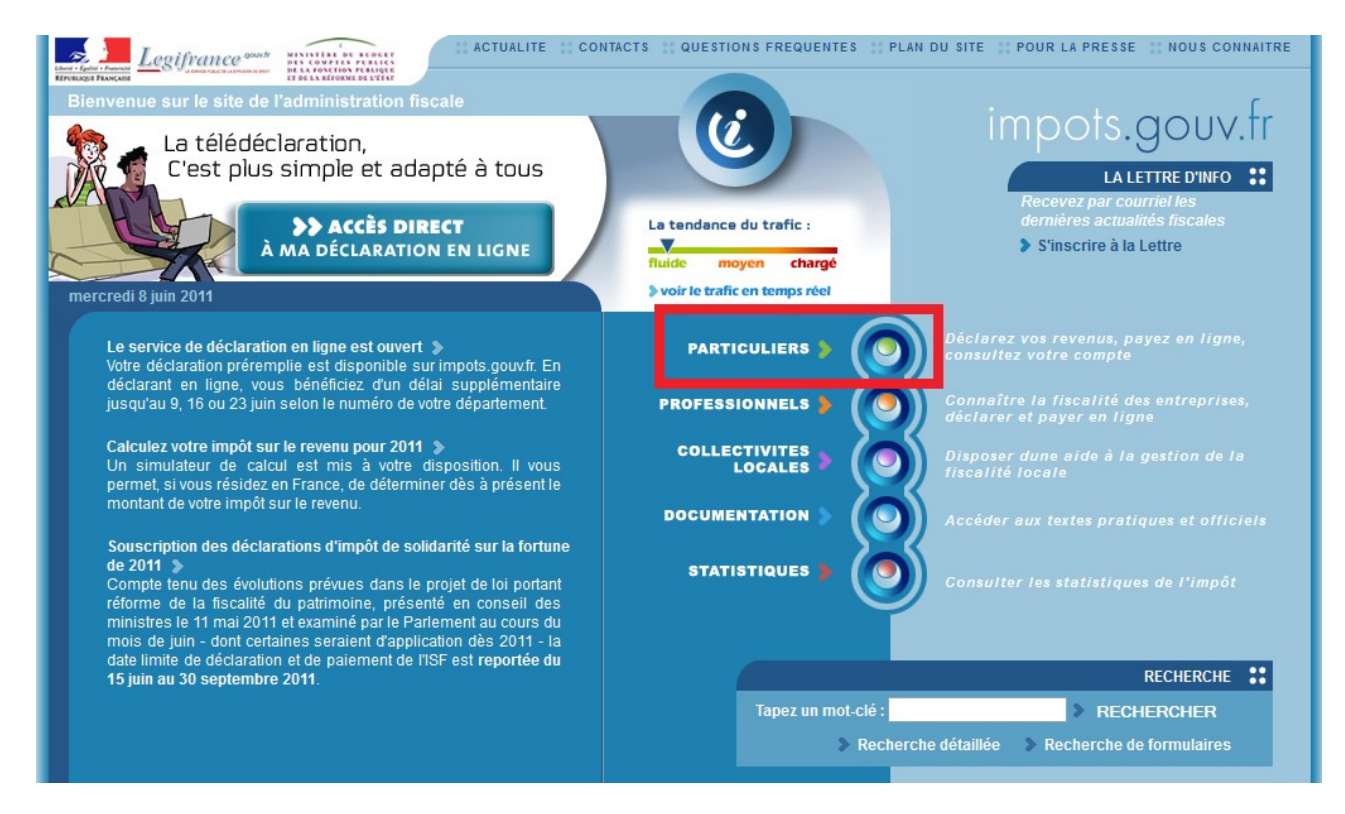

Cliquez sur « **Particuliers** » Cliquez ensuite sur

#### Services en ligne Accédez à votre déclaration en ligne

**Note :** Le site impots.gouv.fr contient beaucoup d'autres choses. Vous y trouverez un calculateur d'impôt sur le revenu, de frais réels, d'ISF, etc. …

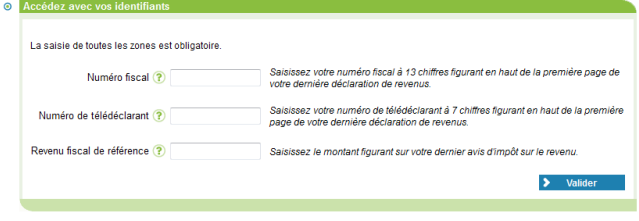

- Là vous devez entrer 3 choses
	- Numéro fiscal
	- Numéro de télédéclarant
	- Revenu fiscal de référence

Vous trouverez les 2 premiers sur votre déclaration pré-remplie.

Le 3e se trouve à la fin de votre **dernier** avis d'impôt sur le revenu

Si vous ne savez pas trop où les chercher, cliquez sur les petits « ? » à coté de chacun.

### Cliquez sur « **Valider** »

Là on vous demande une adresse mail (obligatoire) et un téléphone (facultatif) Cliquez sur

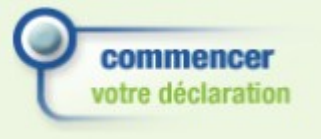

A partir d'ici, la déclaration électronique ressemble à la déclaration papier. Vous y trouverez les même formulaire pré-remplis

A tout moment, vous pouvez passer d'un formulaire à l'autre avec les boutons « **Retour** » et « **Suite** », situés tout en bas de la page.

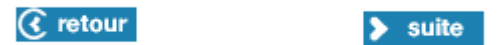

Si vous souhaiter rajouter un formulaire à votre déclaration, cliquez sur le bouton (situé en haut de la page).

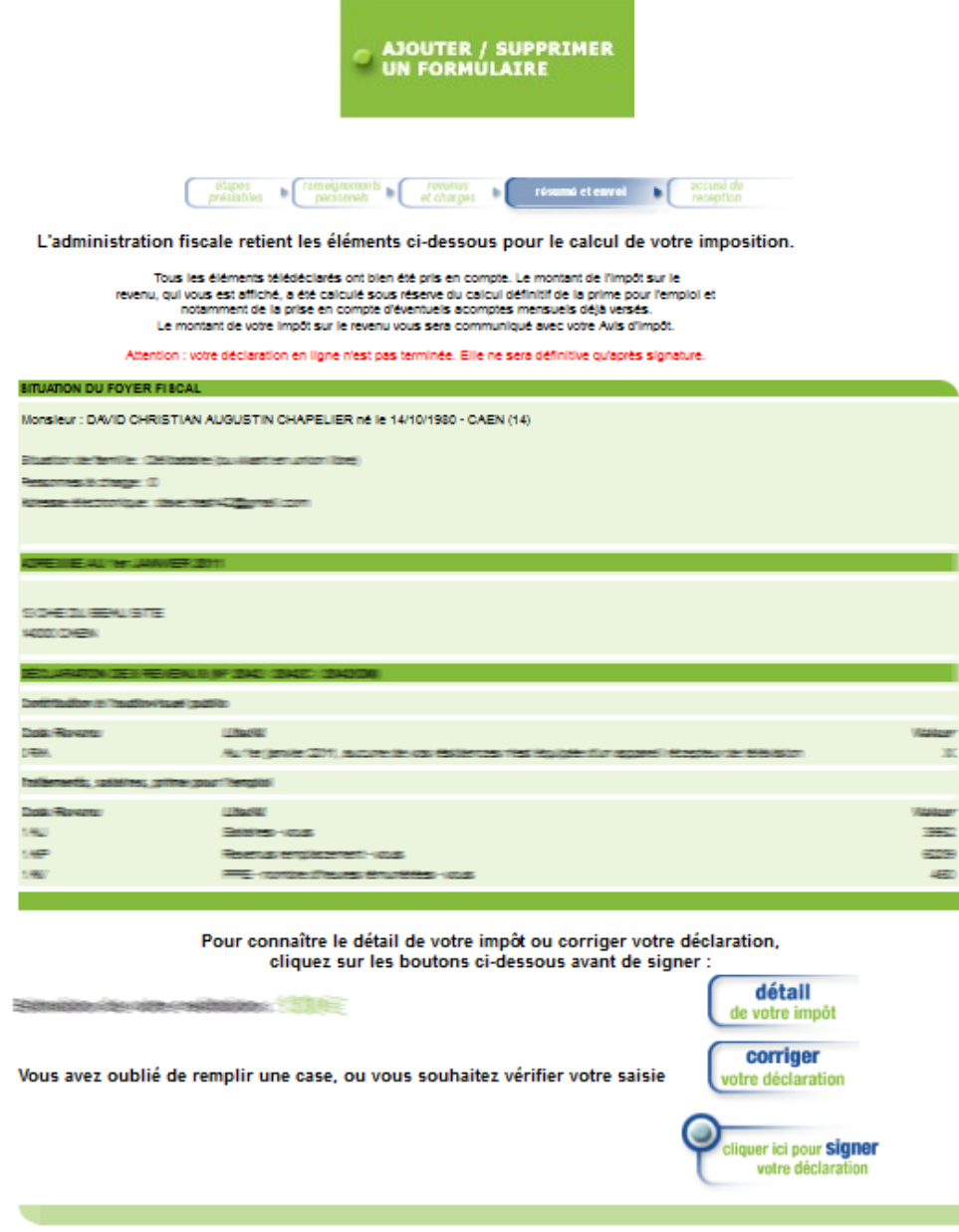

A la fin de votre déclaration, le site calcule le montant de votre impôt sur le revenu et vous affiche le résumé.

Pour valider votre déclaration, **vous devez cliquer sur**

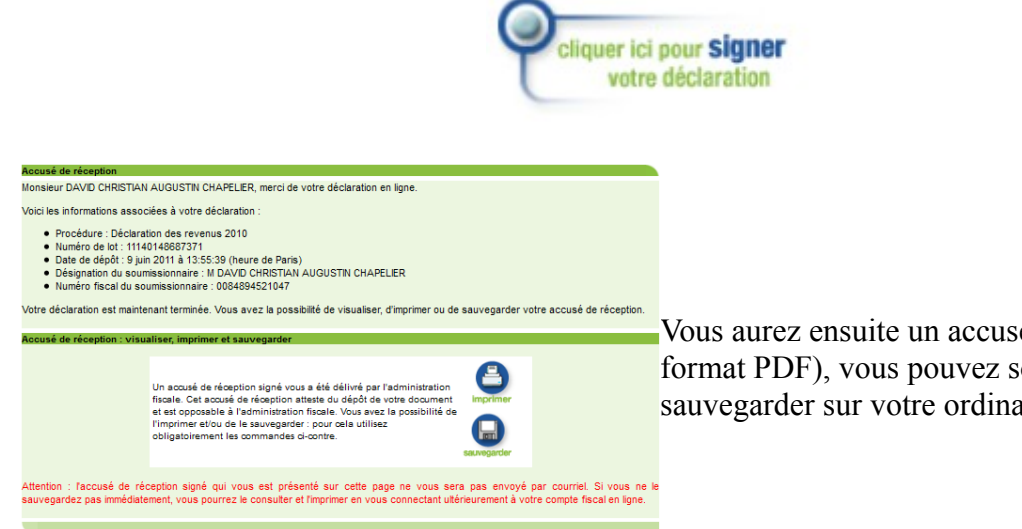

Vous aurez ensuite un accusé de réception (au format PDF), vous pouvez soit l'imprimer soit le sauvegarder sur votre ordinateur.

Et voilà, c'est fait.

# **Quelques remarques / conseils pour finir**

- Vous disposez d'un délai supplémentaire si vous déclarez vos revenus sur internet (2 à semaines en général).
- Vous pouvez recommencer votre déclaration à tout moment. C'est la dernière en date qui sera prise en compte.
- L'accusé de réception vous permet de disposer d'une preuve (que vous n'aurez pas si vous déclarez sur papier).
- Le site impots.gouv.fr contient beaucoup d'autres choses. Vous y trouverez un calculateur d'impôt sur le revenu, de frais réels, d'ISF, etc. … N'hésitez pas à vous en servir.